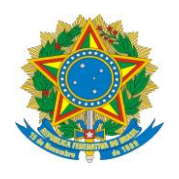

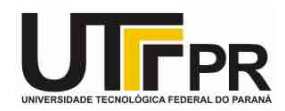

## **Estrutura Sequencial em C - Lista de Exercícios**

## **Nível Fácil**

**Pato Branco, 4 de março de 2015.**

**Instruções:**

**- Por meio da estrutura sequencial desenvolva um programa em linguagem C para resolver os problemas a seguir:**

- 1. Escreva um programa em linguagem C chamado exercicio1.c que contenha a declaração de uma variável do tipo **int** chamada **numero**. Declare também outra variável do tipo **int** chamada **x** atribuindo-lhe o valor **100**.
- 2. Escreva um programa em linguagem C chamado exercicio2.c que contenha a declaração de uma variável do tipo **float** chamada **numero**. Declare também outra variável do tipo **float**  chamada **x** atribuindo-lhe o valor **100.25**.
- 3. Escreva um programa em linguagem C chamado exercicio3.c que contenha a declaração de uma variável do tipo **char** chamada **letra**. Declare também outra variável do tipo **char**  chamada **letra\_a** atribuindo-lhe o valor **'a'**.
- 4. Escreva um programa em linguagem C chamado exercicio4.c que contenha a declaração de três constantes, cada uma possuindo um tipo e valor diferente.
- 5. Escreva um programa em linguagem C chamado exercicio5.c que contenha a declaração de uma variável do tipo **int** chamada **a**, uma chamada **b** do tipo **float** e uma do tipo **char** chamada **c**. Usando o operador de atribuição, escreva uma instrução para atribuir um valor qualquer para cada uma delas.
- 6. Escreva um programa em linguagem C chamado exercicio6.c que leia um número inteiro digitado pelo usuário.
- 7. Escreva um programa em linguagem C chamado exercicio 7. c que leia dois números inteiros digitados pelo usuário.
- 8. Escreva um programa em linguagem C chamado exercicio8.c que leia um número real digitado pelo usuário.
- 9. Escreva um programa em linguagem C chamado exercicio9.c que leia um simples caractere digitado pelo usuário.
- 10. Escreva um programa em linguagem C chamado exercicio 10. c que mostre na tela o seguinte texto: **Aula de Programação em C**.
- 11.Escreva um programa em linguagem C chamado exercicio11.c que declare 3 variáveis (dos tipos **int**, **float** e **char**). Depois coloque um valor em cada uma delas e exiba o seu conteúdo na tela.
- 12.Altere o programa do item 11 para que a pessoa possa informar os dados para as variáveis e depois mostre os valores informados pela mesma. Coloque o nome do arquivo como exercicio12.c.
- 13.Escreva um programa em linguagem C chamado exercicio13.c que pergunte para a pessoa informar dois números inteiros e depois forneça o resultado da soma, subtração, multiplicação e divisão entre os números informados. Mostre o resultado na tela de forma clara usando a formatação correta do comando **printf**.
- 14.Escreva um programa em linguagem C chamado exercicio14.c que pergunte para a pessoa informar dois números reais e depois forneça o resultado da soma, subtração, multiplicação e divisão entre os números informados. Mostre o resultado na tela de forma clara usando a formatação correta do comando **printf**.
- 15.Escreva um programa em linguagem C chamado exercicio15.c que pergunte para a pessoa informar dois números inteiros e depois forneça o resultado da divisão e o seu resto.
- 16.Escreva um programa em linguagem C chamado exercicio16.c para calcular a raiz quadrada de um número inteiro qualquer fornecido pela pessoa.
- 17.Escreva um programa em linguagem C chamado exercicio17.c para calcular a operação de um número elevado a outro (potência). A pessoa deve informar a base e o expoente que deverão ser números inteiros.